## **HI\_GetColumnMetadata**

## %HI\_GetColumnMetadata, %HI\_SetColumnMetadata functions

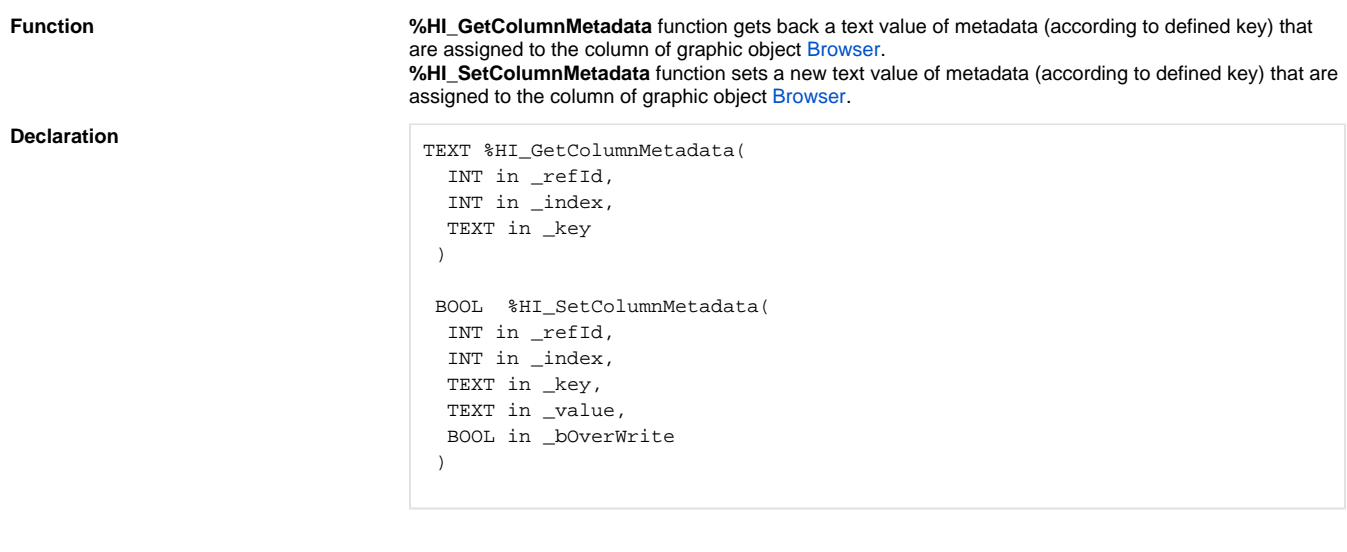

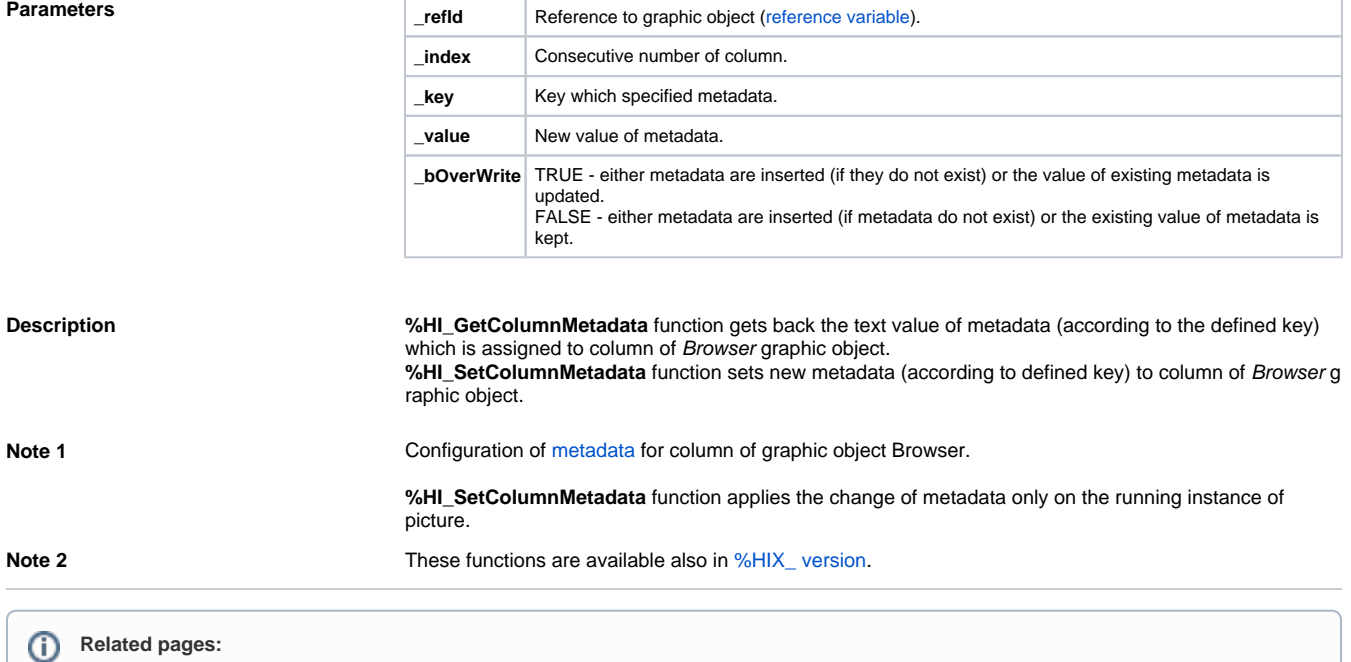

[Graphic object manipulation functions](https://doc.ipesoft.com/display/D2DOCV12EN/Graphic+Object+Manipulation+Functions) [Function arguments - types](https://doc.ipesoft.com/display/D2DOCV12EN/Function+arguments+-+types)